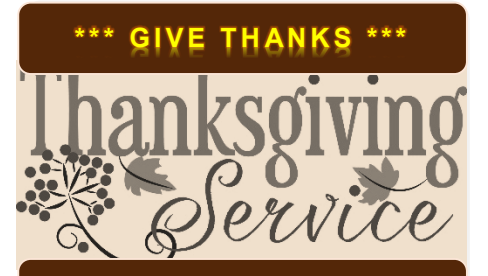

### **WELCOME**

We warmly welcome you, if you are worshipping with us for the first time. We believe you've become a member of our church family by God's grace.

Please ensure you speak to the Pastor or one of today's facilitators before you leave.

May God bless you richly (Amen).

## **VERSE(S) OF THE DAY**

Draw near to God and He will draw near to you. Cleanse your hands, you sinners; and purify your hearts, you double-minded. Lament and mourn and weep! Let your laughter be turned to mourning and your joy to gloom. Humble yourselves in the sight of the Lord, and He will lift you up.

*James 4:8-10 (NKJV)* 

### **THEME FOR THE YEAR**

## To be all in **Hebrews 10:38-39 (AMP)**

Peter replied to him, "Lord, if it is [really] you, command me to come to you on the water."  $\sim$  **Matthew 14:28** (AMP)

**DID YOU KNOW? Every Sunday**, we worship together at **Unit 13, Skylines Village**. When unable to attend, do visit our website or YouTube channel for recorded sessions.

## Waiting is never easy.

Will we remain steadfast...

...Until the answer comes? ...Until the pain ends? ...Until God opens the door? Will we continue to pray fervently and seek God's face?

"I wait for the LORD, my soul waits, And in His word I do hope." Psalm 130:5

## It's not wasted time.

*Image source(s): <https://drmichellebengtson.com/waiting-for-god/>*

**Sunday 5 May 2024** WEL COME

# *Redeemed Christian Church of God*

*Bethel*

## **WEEKLY SERVICES & MEETINGS**

# **SUNDAY**

Thanksgiving / Worship service From 10am

**FRIDAY** Prayer meeting / Bible study From 7pm

# **RCCG Bethel Parish**

Unit 13, Skylines Village Limeharbour, London E14 9TS **PHONE:** 07889906677 || **EMAIL :**  [admin@rccgbethel.church](mailto:admin@rccgbethel.church)  **WEB:** www.rccgbethel.church

# **Our 'must-visit' website**

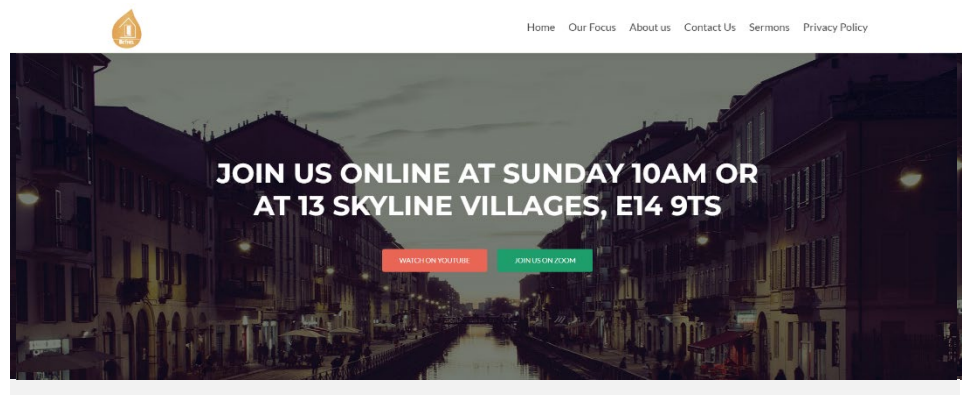

Our website is a treasure trove of information, and not only about our focus and mission. You could subscribe to our podcast or listen to past sermons too mission. You could subscribe to our podcast or listen to past sermons too<br>[\(http://rccgbethel.church/sermons/\)](http://rccgbethel.church/sermons/). This is particularly useful for when you are [\(http://rccgbethel.church/sermons/\)](http://rccgbethel.church/sermons/). This is particularly useful for when you are unable to attend services or for refreshing your recollection as an essential part of unable to attend services or for refreshing your recollection as an essential part of your private Bible study. your private Bible study. Our website is a treasure trove of information, and not only about our focus and

There's more! Details of events and outreach will almost certainly be available from relevant pages on our website and updated regularly, along with downloadable relevant pages on our website and updated regularly, along with downloadable copies of our Sunday bulletins [\(http://rccgbethel.church/category/bulletins/\)](http://rccgbethel.church/category/bulletins/). copies of our Sunday bulletins [\(http://rccgbethel.church/category/bulletins/\)](http://rccgbethel.church/category/bulletins/). There's more! Details of events and outreach will almost certainly be available from

So, why don't you set our homepage as one of your **startup page(s)** in your browser now? The following instructions for most of the common browsers may help. now? The following instructions for most of the common browsers may help. So, why don't you set our homepage as one of your **startup page(s)** in your browser

### **Google Chrome Google Chrome**

- 5. Open the browser and the **Settings** menu (or the **three vertical dots** to the right of 1. Open the browser and the **Settings** menu (or the **three vertical dots** to the right of the menu bar).
- the menu bar). 2. Scroll down and click on **Advanced Settings**.
- 6. Scroll down and click on **Advanced Settings**. 3. Select **Open a specific page or set of pages** under **On Startup**. 7. Select **Open a specific page or set of pages** under **On Startup**.
- 8. Select **Set pages** and enter or add **<http://rccgbethel.church/>**. 4. Select **Set pages** and enter or add **<http://rccgbethel.church/>**.

### **Mozilla Firefox Mozilla Firefox**

- 4. Open Firefox. Press **Alt-T** on the keyboard and select **Options** from the drop-down 1. Open Firefox. Press **Alt-T** on the keyboard and select **Options** from the drop-down menu or go to **Tools >> Options** from the main menu.
- menu or go to **Tools >> Options** from the main menu. 5. In the **Home** section, select **Homepage and new windows** and **Custom URLs...** from 2. In the **Home** section, select **Homepage and new windows** and **Custom URLs...** from the field's drop down.
- the field's drop down. 6. Enter or paste the URL: **<http://rccgbethel.church/>** or click **Use Current Page** if you 3. Enter or paste the URL: **<http://rccgbethel.church/>** or click **Use Current Page** if you are already on our website. are already on our website.

### **Microsoft Edge Microsoft Edge**

- 5. Click the **three horizontal dots** to the right of the top menu bar. 1. Click the **three horizontal dots** to the right of the top menu bar.
- 6. Select **Settings** and select **A Specific Page or Pages** from the **Open Microsoft Edge**  2. Select **Settings** and select **A Specific Page or Pages** from the **Open Microsoft Edge With** section drop down options. **With** section drop down options.
- 7. Enter **<http://rccgbethel.church/>**. (Click the Plus sign to add more pages if required). 3. Enter **<http://rccgbethel.church/>**. (Click the Plus sign to add more pages if required).
- 8. Click the **three horizontal dots** to the right of the top menu bar again to close 4. Click the **three horizontal dots** to the right of the top menu bar again to close **Settings** menu. **Settings** menu.

## **FROM THE PASTOR'S DESK**

### *The Syrophoenician woman*

### *Text: Matthew 15:21-28*

Jesus met the Syrophoenician woman after berating and accusing the scribes and Pharisees of being hypocrites. The Bible said Jesus withdrew (Matt 15:21 AMP) and he chose the region of Tyre and Sidon. We don't know how often Jesus went that way, but the woman obviously knew who Jesus was and wasn't going to let an unexpected opportunity pass her by. At first, Jesus ignored her. When that didn't discourage or stop her shouting, his disciples began to complain and Jesus responded at last, telling her and them he was only sent to lost Jews.

Still, the woman wouldn't give up. Not even when Jesus made his point more obvious, using a metaphor some might've found offensive. She couldn't care less about that She was willing to put up with anything and humbled herself even more, kneeling before Jesus. Finally, Jesus saw her faith and healed her daughter, because inherent in her humility and persistence is a certainty that only Jesus could heal her daughter.

Tyre and Sidon is a region in Lebanon. So, it was a good bet that some of the people Jesus will run into are going to be non-Jews and Canaanites. But why did Jesus make things so difficult for the woman? We know Jesus loves to challenge people who came to him. He'll check to see what they really wanted or test whether they wanted to be healed (e.g. Matt 9:27-30; 20:29-34; Mk 10:46-52). Jesus was definitely testing the woman, but he was also teaching his disciples an important lesson.

In the Old Testament, God told the Israelites not to intermarry with the Canaanites, who worshipped idols, along with other detestable practices like burning their children as sacrifices (Jer 19:5). Associations with a culture seen as utterly corrupt offers potential danger as Solomon's life proved (Deut 7:2-4; 1 Kn 11:2-3). So, the woman was from a race looked down upon by the Jews and had no right to what belong to the children of God's promise.

However, Jesus wanted his disciples to know God's blessings isn't confined or limited to the descendants of Abraham alone. Paul puts said it's one way to make the Jews who rejected his salvation jealous, which gave the whole world access to reconciliation with God (Rom 11:11-12; 15; Tit 2:11). But Peter had to be taught the lesson again in order to convert Cornelius (Acts 10:13-15; 17-20; 34-35).

For another lesson from this story, we need to contrast the actions of this woman with Scribes and Pharisees (Matt 15:1-20). Jesus warned us not to judge others (Matt 7:1-3), but while the latter were busy judging Jesus, the woman only saw a saviour for herself and her daughter. The story also taught us not to give up too easily, when things are difficult or the devil injects negative thoughts into our minds. How passionate or dedicated are we? How much do we need Jesus?

Our theme this year is to be all in. That includes going hard after what we want and not giving up at the first hurdle, to God's glory. Not only does it show how dependent we are on God, it reveals our need to be called by his name (Heb 11:13-16 AMP). Like the Psalmist, it suggests we're prepared to wait until he does (Psa 130:5-6) and go after him with the necessary zeal (Psa 42:1).

### **Bottom line:**

It isn't a wild guess to think Jesus went to Tyre and Sidon because of his encounter with the Syrophoenician woman. No matter how long we may've been waiting, Jesus will soon come our way too. Will he find us still full of faith (Heb 11:1)?

RCCG Bethel Parish Veboi euniti edi palalieb ,ditri io uslliq edT